## Package 'ezr'

November 25, 2020

Title Easy Use of R via Shiny App for Basic Analyses of Experimental Data

Version 0.1.5

Description Runs a Shiny App in the local machine for basic statistical and graphical analyses. The point-and-click interface of Shiny App enables obtaining the same analysis outputs (e.g., plots and tables) more quickly, as compared with typing the required code in R, especially for users without much experience or expertise with coding. Examples of possible analyses include tabulating descriptive statistics for a variable, creating histograms by experimental groups, and creating a scatter plot and calculating the correlation between two variables.

License GPL-3

URL <https://github.com/jinkim3/ezr>

#### BugReports <https://github.com/jinkim3/ezr/issues>

Imports data.table, DT, ggplot2, ggridges, moments, shiny, shinydashboard, stats, weights

Encoding UTF-8

LazyData true

RoxygenNote 7.1.1

NeedsCompilation no

Author Jin Kim [aut, cre] (<https://orcid.org/0000-0002-5013-3958>)

Maintainer Jin Kim <jin.m.kim@yale.edu>

Repository CRAN

Date/Publication 2020-11-25 10:30:08 UTC

### R topics documented:

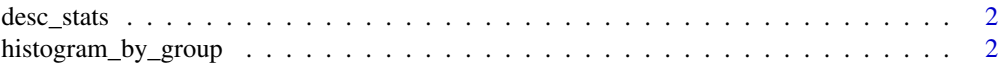

<span id="page-1-0"></span>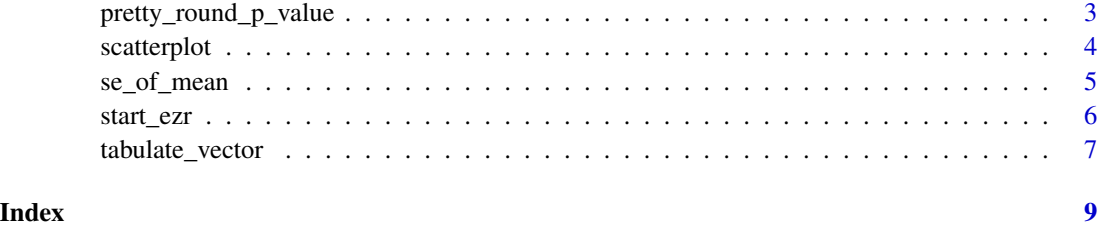

desc\_stats *Descriptive statistics*

#### Description

Returns descriptive statistics for a numeric vector.

#### Usage

 $desc\_stats(vector = NULL, notify\_na\_count = NULL)$ 

#### Arguments

vector a numeric vector notify\_na\_count

> if TRUE, notify how many observations were removed due to missing values. By default, NA count will be printed only if there are any NA values.

#### Value

a named numeric vector

#### Examples

```
desc_stats(1:100)
desc_stats(c(1:100, NA))
```
histogram\_by\_group *Histogram by group*

#### Description

Creates histograms by group to compare distributions

<span id="page-2-0"></span>pretty\_round\_p\_value 3

#### Usage

```
histogram_by_group(
 data = NULL,
  iv_name = NULL,dv_name = NULL,
  order_of_groups_top_to_bot = NULL,
 number_of_bins = 40,
  space_between_histograms = 0.15
)
```
#### Arguments

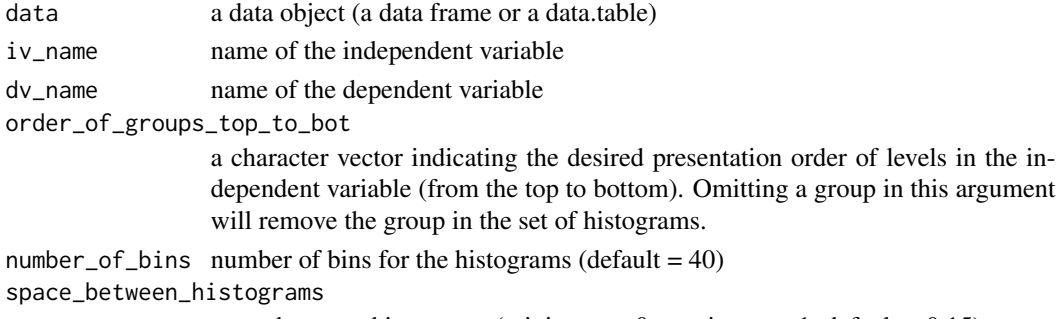

space between histograms (minimum =  $0$ , maximum =  $1$ , default =  $0.15$ )

#### Value

a ggplot object

#### Examples

```
histogram_by_group(data = mtcars, iv_name = "cyl", dv_name = "mpg")
histogram_by_group(data = mtcars, iv_name = "cyl", dv_name = "mpg",
order_of_groups_top_to_bot = c("8", "4"), number_of_bins = 10,
space_between_histograms = 0.5)
```
pretty\_round\_p\_value *Pretty round p-value*

#### Description

Pretty round p-value

#### Usage

```
pretty_round_p_value(
  p_value_vector = NULL,
  round_digits_after_decimal = 3,
  include_p_equals = FALSE
\mathcal{E}
```
#### <span id="page-3-0"></span>**Arguments**

p\_value\_vector one number or a numeric vector round\_digits\_after\_decimal round to nth digit after decimal include\_p\_equals if TRUE, output will be a string of mathematical expression including "p", e.g.,  $"p < .01"$ 

#### Examples

```
pretty_round_p_value(p_value_vector = 0.049,
round_digits_after_decimal = 2, include_p_equals = FALSE)
pretty_round_p_value(c(0.0015, 0.0014), include_p_equals = TRUE)
```
scatterplot *Scatterplot*

#### Description

Creates a scatter plot and calculates a correlation between two variables

#### Usage

```
scatterplot(
 data = NULL,
  x_var_name = NULL,
 y_var_name = NULL,
 point_label_var_name = NULL,
 weight_var_name = NULL,
  alpha = 1,
  annotate_stats = FALSE,
  line_of_fit_type = "lm",
  ci_for_line_of_fit = FALSE,
  x_axis_label = NULL,
 y_axis_label = NULL,
 point_labels_size_range = c(3, 12),
  jitter_x_{percent} = 0,
  jitter_y_{percent} = 0
```
#### )

#### Arguments

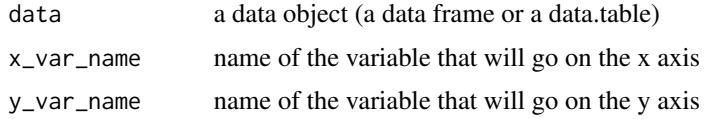

#### <span id="page-4-0"></span>se\_of\_mean 5

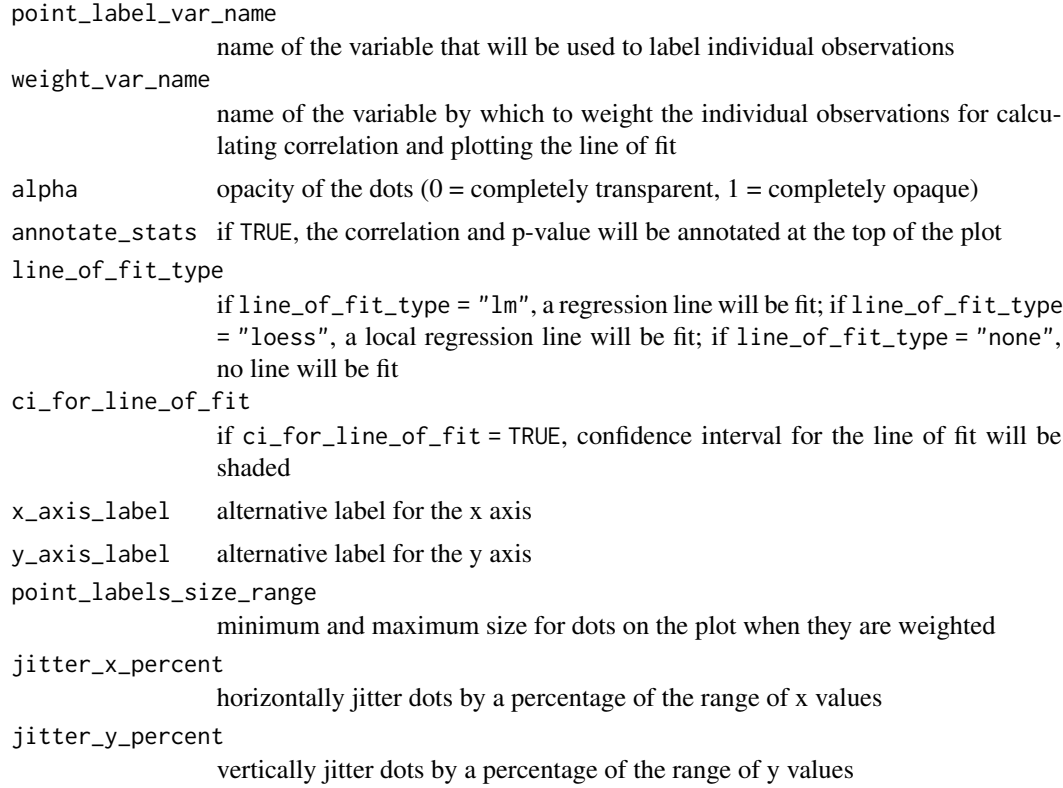

#### Value

a ggplot object

#### Examples

```
scatterplot(data = mtcars, x_var_name = "wt", y_var_name = "mpg")
scatterplot(data = mtcars, x_var_name = "wt", y_var_name = "mpg",
point_label_var_name = "hp", weight_var_name = "drat",
annotate_stats = TRUE)
scatterplot(data = mtcars, x_var_name = "wt", y_var_name = "mpg",
point_label_var_name = "hp", weight_var_name = "cyl",
annotate_stats = TRUE)
```
se\_of\_mean *Standard error of the mean*

#### Description

Standard error of the mean

#### <span id="page-5-0"></span>Usage

se\_of\_mean(vector, na.rm = TRUE, notify\_na\_count = NULL)

#### Arguments

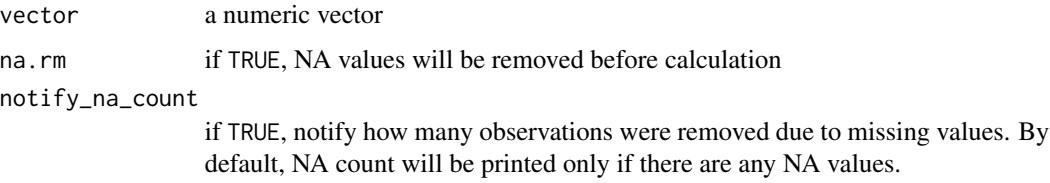

#### Examples

```
se_of_mean(c(1:10, NA))
```
start\_ezr *Start ezr*

#### Description

Starts the ezr program on the local machine

#### Usage

```
start_ezr(
 data_for_ezr = NULL,
 sigfig = 3,
 select_list_max = 1e+05,
 ezr_saved_analysis_file_name = "ezr_saved_analysis.csv",
 ezr_run_analysis_file_name = "ezr_run_analysis.csv"
)
```
#### Arguments

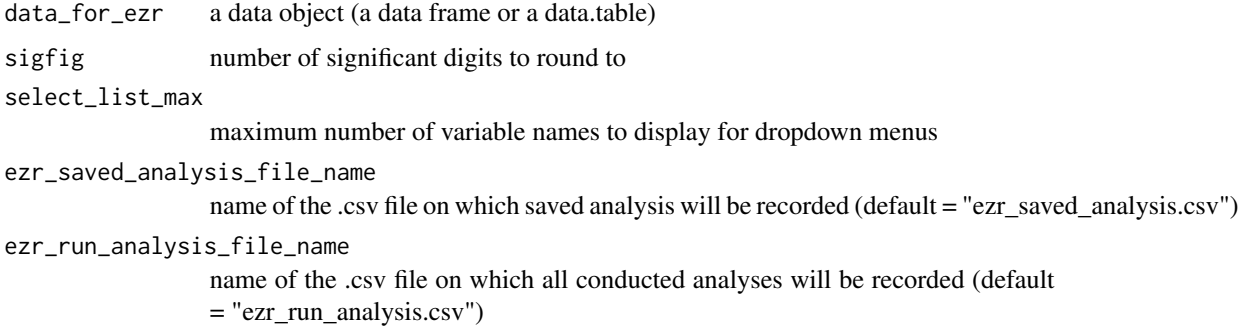

#### <span id="page-6-0"></span>tabulate\_vector 7

#### Value

There will be no output from this function. Rather, the ezr program will open on a new tab or window of the local machine's web browser

#### Examples

```
if (interactive()) {start_ezr(data = mtcars)}
```
tabulate\_vector *Tabulate vector*

#### Description

Shows frequency and proportion of unique values in a table format

#### Usage

```
tabulate_vector(
 vector = NULL,
 na.rm = TRUE,sort_by_decreasing_count = NULL,
  sort_by_increasing_count = NULL,
  sort_by_decreasing_value = NULL,
  sort_by_increasing_value = NULL,
  total_included = TRUE,
  sigfigs = NULL,
  round_digits_after_decimal = NULL,
 output_type = "dt"
)
```
#### Arguments

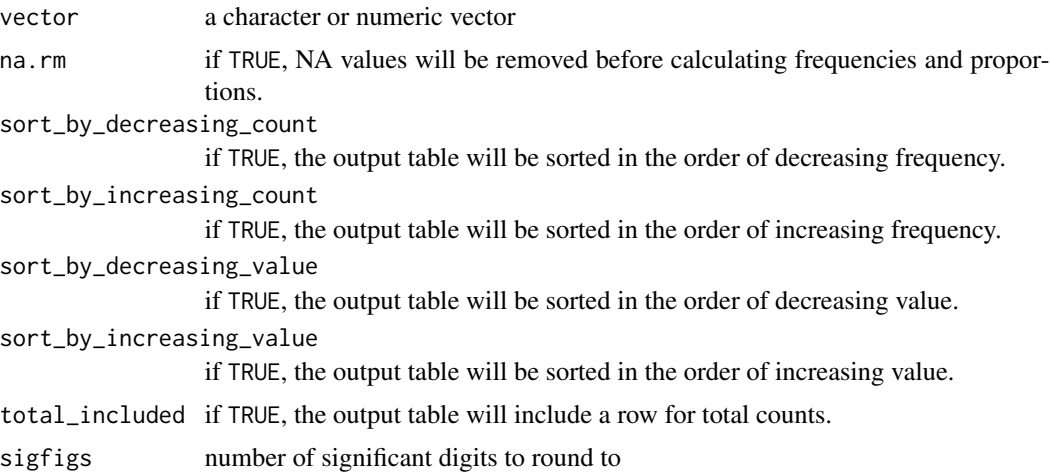

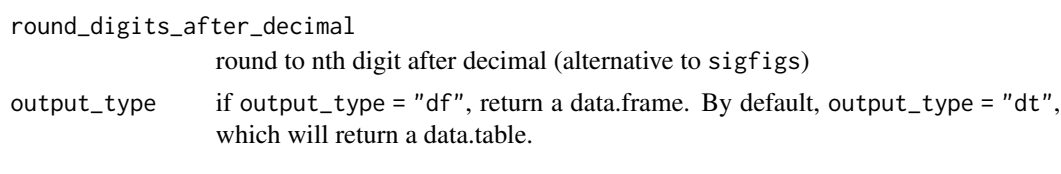

#### Value

a data.table or data.frame

#### Examples

```
tabulate_vector(c("a", "b", "b", "c", "c", "c", NA))
tabulate_vector(c("a", "b", "b", "c", "c", "c", NA),
sort_by_increasing_count = TRUE)
tabulate_vector(c("a", "b", "b", "c", "c", "c", NA),
sort_by_decreasing_value = TRUE)
tabulate_vector(c("a", "b", "b", "c", "c", "c", NA),
sort_by_increasing_value = TRUE)
tabulate_vector(c("a", "b", "b", "c", "c", "c", NA),
sigfigs = 4)
tabulate_vector(c("a", "b", "b", "c", "c", "c", NA),
round_digits_after_decimal = 1)
tabulate_vector(c("a", "b", "b", "c", "c", "c", NA),
output_type = "df")
```
# <span id="page-8-0"></span>Index

desc\_stats, [2](#page-1-0)

histogram\_by\_group, [2](#page-1-0)

pretty\_round\_p\_value, [3](#page-2-0)

scatterplot, [4](#page-3-0) se\_of\_mean, [5](#page-4-0) start\_ezr, [6](#page-5-0)

tabulate\_vector, [7](#page-6-0)